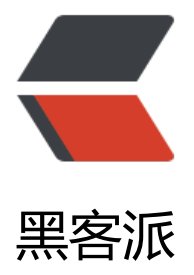

## Zookeeper[的功能以](https://hacpai.com)及工作原理

作者: hadoop

- 原文链接:https://hacpai.com/article/1471831066891
- 来源网站:[黑客派](https://hacpai.com/member/hadoop)
- 许可协议:[署名-相同方式共享 4.0 国际 \(CC BY-SA 4.0\)](https://hacpai.com/article/1471831066891)

<p><strong>1.ZooKeeper 是什么? </strong></p> <script async src="https://pagead2.googlesyndication.com/pagead/js/adsbygoogle.js"></scr pt> <!-- 黑客派PC帖子内嵌-展示 --> <ins class="adsbygoogle" style="display:block" data-ad-client="ca-pub-5357405790190342" data-ad-slot="8316640078" data-ad-format="auto" data-full-width-responsive="true"></in > <script> (adsbygoogle = window.adsbygoogle  $\| \sin\theta$ ); </script> <p>ZooKeeper 是一个分布式的,开放源码的分布式应用程序协调服务,是 Google 的 Chubby 一 开源的实现,它是集群的管理者,监视着集群中各个节点的状态根据节点提交的反馈进行下一步合理 作。最终,将简单易用的接口和性能高效、功能稳定的系统提供给用户</p> <p><strong>2.ZooKeeper 提供了什么?</strong></p> <p>1)文件系统</p> <p>2)通知机制</p> <p><strong>3.Zookeeper 文件系统</strong></p> <p>每个子目录项如 NameService 都被称作为 znode,和文件系统一样,我们能够自由的增加、删 znode,在一个 znode 下增加、删除子 znode,唯一的不同在于 znode 是可以存储数据的。<br> 四种类型的 znode:<br> 1、PERSISTENT-持久化目录节点<br> 客户端与 zookeeper 断开连接后 该节点依旧存在<br> 2、PERSISTENT\_SEQUENTIAL-持久化顺序编号目录节点<br> 客户端与 zook eper 断开连接后,该节点依旧存在,只是 Zookeeper 给该节点名称进行顺序编号<br> 3、EPHEME AL-临时目录节点<br> 客户端与 zookeeper 断开连接后,该节点被删除<br> 4、EPHEMERAL\_SE UENTIAL-临时顺序编号目录节点<br> 客户端与 zookeeper 断开连接后,该节点被删除,只是 Zook eper 给该节点名称进行顺序编号</p> <p><img src="https://static.hacpai.com/images/img-loading.svg" alt="" data-src="http://im .blog.csdn.net/20160820085040976?watermark/2/text/aHR0cDovL2Jsb2cuY3Nkbi5uZXQv/fon /5a6L5L2T/fontsize/400/fill/I0JBQkFCMA==/dissolve/70/gravity/Center"></p> <p>4.Zookeeper 通知机制</p> <p>客户端注册监听它关心的目录节点,当目录节点发生变化(数据改变、被删除、子目录节点增加 除)时,zookeeper 会通知客户端。</p> <p><strong>5.Zookeeper 做了什么?</strong></p> <p>1.命名服务 &nbsp; 2.配置管理 &nbsp; 3.集群管理 &nbsp; 4.分布式锁 &nbsp;5.队列管理</p> <p><strong>6.Zookeeper 命名服务</strong></p> <p>在 zookeeper 的文件系统里创建一个目录,即有唯一的 path。在我们使用 tborg 无法确定上 程序的部署机器时即可与下游程序约定好 path,通过 path 即能互相探索发现。</p> <p><strong>7.Zookeeper 的配置管理</strong></p> <p>程序总是需要配置的,如果程序分散部署在多台机器上,要逐个改变配置就变得困难。现在把这 配置全部放到 zookeeper 上去,保存在 Zookeeper 的某个目录节点中,然后所有相关应用程序对这 目录节点进行监听,一旦配置信息发生变化,每个应用程序就会收到 Zookeeper 的通知,然后从 Zo keeper 获取新的配置信息应用到系统中就好</p> <p><img src="https://static.hacpai.com/images/img-loading.svg" alt="" data-src="http://im .blog.csdn.net/20160820085848737?watermark/2/text/aHR0cDovL2Jsb2cuY3Nkbi5uZXQv/fon /5a6L5L2T/fontsize/400/fill/I0JBQkFCMA==/dissolve/70/gravity/Center"></p> <p><strong>8.Zookeeper 集群管理</strong></p> <p>所谓集群管理无在乎两点:是否有机器退出和加入、选举 master。<br> 对于第一点,所有机 约定在父目录 GroupMembers 下创建临时目录节点,然后监听父目录节点的子节点变化消息。一旦 机器挂掉,该机器与 zookeeper 的连接断开,其所创建的临时目录节点被删除,所有其他机器都收 通知:某个兄弟目录被删除,于是,所有人都知道:它上船了。<br> 新机器加入也是类似,所有机 收到通知: 新兄弟目录加入, highcount 又有了, 对于第二点, 我们稍微改变一下, 所有机器创建临 顺序编号目录节点,每次选取编号最小的机器作为 master 就好。</p> <script async src="https://pagead2.googlesyndication.com/pagead/js/adsbygoogle.js"></scr pt>

<!-- 黑客派PC帖子内嵌-展示 --> <ins class="adsbygoogle" style="display:block" data-ad-client="ca-pub-5357405790190342" data-ad-slot="8316640078" data-ad-format="auto" data-full-width-responsive="true"></in > <script>  $adsbyqoogle = window.addbyqoogle || []$ .push $($ }); </script> <p><img src="https://static.hacpai.com/images/img-loading.svg" alt="" data-src="http://im .blog.csdn.net/20160820090042896?watermark/2/text/aHR0cDovL2Jsb2cuY3Nkbi5uZXQv/fon /5a6L5L2T/fontsize/400/fill/I0JBQkFCMA==/dissolve/70/gravity/Center"></p> <p><strong>9.Zookeeper 分布式锁</strong></p> <p>有了 zookeeper 的一致性文件系统, 锁的问题变得容易。锁服务可以分为两类, 一个是保持独 ,另一个是控制时序。<br> 对于第一类,我们将 zookeeper 上的一个 znode 看作是一把锁,通过 c eateznode 的方式来实现。所有客户端都去创建 /distribute lock 节点, 最终成功创建的那个客户端 即拥有了这把锁。用完删除掉自己创建的 distribute\_lock 节点就释放出锁。<br> 对于第二类, /dist ibute lock 已经预先存在, 所有客户端在它下面创建临时顺序编号目录节点, 和选 master 一样, 编 最小的获得锁,用完删除,依次方便。</p> <p><img src="https://static.hacpai.com/images/img-loading.svg" alt="" data-src="http://im .blog.csdn.net/20160820090209489?watermark/2/text/aHR0cDovL2Jsb2cuY3Nkbi5uZXQv/fon /5a6L5L2T/fontsize/400/fill/I0JBQkFCMA==/dissolve/70/gravity/Center"></p> <p><strong>10.Zookeeper 队列管理</strong></p> <p>两种类型的队列: <br> 1、同步队列, 当一个队列的成员都聚齐时, 这个队列才可用, 否则一 等待所有成员到达。<br> 2、队列按照 FIFO 方式进行入队和出队操作。<br> 第一类,在约定目录 创建临时目录节点,监听节点数目是否是我们要求的数目。<br> 第二类,和分布式锁服务中的控制 序场景基本原理一致,入列有编号,出列按编号。</p> <p><strong>11.分布式与数据复制&nbsp;</strong></p> <p>Zookeeper 作为一个集群提供一致的数据服务,自然,它要在所有机器间做数据复制。数据复 的好处:<br> 1、容错:一个节点出错,不致于让整个系统停止工作,别的节点可以接管它的工作; br> 2、提高系统的扩展能力: 把负载分布到多个节点上, 或者增加节点来提高系统的负载能力; <b > 3、提高性能: 让客户端本地访问就近的节点, 提高用户访问速度。</p> <p>从客户端读写访问的透明度来看,数据复制集群系统分下面两种:<br> 1、写主(WriteMaster) :对数据的修改提交给指定的节点。读无此限制,可以读取任何一个节点。这种情况下客户端需要对 与写进行区别,俗称读写分离;<br>2、写任意(Write Any):对数据的修改可提交给任意的节点, 读一样。这种情况下,客户端对集群节点的角色与变化透明。</p> <p>对 zookeeper 来说,它采用的方式是写任意。通过增加机器,它的读吞吐能力和响应能力扩展 非常好,而写,随着机器的增多吞吐能力肯定下降(这也是它建立 observer 的原因),而响应能力 取决于具体实现方式,是延迟复制保持最终一致性,还是立即复制快速响应。</p> <p><strong>12.Zookeeper 角色描述</strong></p> <p><strong><img src="https://static.hacpai.com/images/img-loading.svg" alt="" data-src= http://img.blog.csdn.net/20160820090655858?watermark/2/text/aHR0cDovL2Jsb2cuY3Nkbi5 ZXQv/font/5a6L5L2T/fontsize/400/fill/I0JBQkFCMA==/dissolve/70/gravity/Center"><br> </s rong> $<$ /p> <p><strong>13.Zookeeper 与客户端</strong></p> <p><strong><img src="https://static.hacpai.com/images/img-loading.svg" alt="" data-src= http://img.blog.csdn.net/20160820090755672?watermark/2/text/aHR0cDovL2Jsb2cuY3Nkbi5 ZXQv/font/5a6L5L2T/fontsize/400/fill/I0JBQkFCMA==/dissolve/70/gravity/Center"><br> </s rong $>\$ 2 <p><strong>14.Zookeeper 设计目的</strong></p> <p>1.最终一致性: client 不论连接到哪个 Server, 展示给它都是同一个视图, 这是 zookeeper 最 要的性能。<br> 2.可靠性:具有简单、健壮、良好的性能,如果消息被到一台服务器接受,那么它 被所有的服务器接受。<br> 3.实时性:Zookeeper 保证客户端将在一个时间间隔范围内获得服务器 更新信息,或者服务器失效的信息。但由于网络延时等原因,Zookeeper 不能保证两个客户端能同 得到刚更新的数据,如果需要最新数据,应该在读数据之前调用 sync()接口。<br> 4.等待无关(wait free): 慢的或者失效的 client 不得干预快速的 client 的请求, 使得每个 client 都能有效的等待。<b

> 5.原子性:更新只能成功或者失败,没有中间状态。<br> 6.顺序性:包括全局有序和偏序两种: 局有序是指如果在一台服务器上消息 a 在消息 b 前发布,则在所有 Server 上消息 a 都将在消息 b 前 发布;偏序是指如果一个消息 b 在消息 a 后被同一个发送者发布,a 必将排在 b 前面。</p> <script async src="https://pagead2.googlesyndication.com/pagead/js/adsbygoogle.js"></scr pt>

<!-- 黑客派PC帖子内嵌-展示 -->

<ins class="adsbygoogle" style="display:block" data-ad-client="ca-pub-5357405790190342" data-ad-slot="8316640078" data-ad-format="auto" data-full-width-responsive="true"></in >

<script>

(adsbygoogle = window.adsbygoogle  $|| \cdot ||$ ]).push( $\{\}$ );

</script>

<p><strong>15.Zookeeper 工作原理</strong></p>

<p>Zookeeper 的核心是原子广播,这个机制保证了各个 Server 之间的同步。实现这个机制的协议 做 Zab 协议。Zab 协议有两种模式, 它们分别是恢复模式 (选主)和广播模式 (同步) 。当服务启 或者在领导者崩溃后,Zab 就进入了恢复模式,当领导者被选举出来,且大多数 Server 完成了和 lea er 的状态同步以后,恢复模式就结束了。状态同步保证了 leader 和 Server 具有相同的系统状态。<b > 为了保证事务的顺序一致性,zookeeper 采用了递增的事务 id 号(zxid)来标识事务。所有的提 (proposal)都在被提出的时候加上了 zxid。实现中 zxid 是一个 64 位的数字, 它高 32 位是 epoch 用来标识 leader 关系是否改变, 每次一个 leader 被选出来, 它都会有一个新的 epoch, 标识当前 于那个 leader 的统治时期。低 32 位用于递增计数。</p>

<p><strong>16.Zookeeper 下 Server 工作状态</strong></p>

<p>每个 Server 在工作过程中有三种状态: <br> LOOKING: 当前 Server 不知道 leader 是谁,正 搜寻<br> LEADING:当前 Server 即为选举出来的 leader<br> FOLLOWING:leader 已经选举出 ,当前 Server 与之同步</p>

<p><strong>17.Zookeeper 选主流程(basic paxos)</strong></p>

<p>当 leader 崩溃或者 leader 失去大多数的 follower, 这时候 zk 进入恢复模式, 恢复模式需要重 选举出一个新的 leader, 让所有的 Server 都恢复到一个正确的状态。Zk 的选举算法有两种: 一种是 于 basic paxos 实现的,另外一种是基于 fast paxos 算法实现的。系统默认的选举算法为 fast paxo  $\langle$  </p>

<p>1.选举线程由当前 Server 发起选举的线程担任, 其主要功能是对投票结果进行统计, 并选出推 的 Server;<br> 2.选举线程首先向所有 Server 发起一次询问(包括自己);<br> 3.选举线程收到回 后, 验证是否是自己发起的询问(验证 zxid 是否一致), 然后获取对方的 id(myid), 并存储到当前询 对象列表中,最后获取对方提议的 leader 相关信息(id,zxid),并将这些信息存储到当次选举的投票记 表中;<br> 4.收到所有 Server 回复以后,就计算出 zxid 最大的那个 Server,并将这个 Server 相 信息设置成下一次要投票的 Server; <br> 5.线程将当前 zxid 最大的 Server 设置为当前 Server 要 荐的 Leader,如果此时获胜的 Server 获得 n/2 + 1 的 Server 票数,设置当前推荐的 leader 为获 的 Server,将根据获胜的 Server 相关信息设置自己的状态,否则,继续这个过程,直到 leader 被 举出来。 通过流程分析我们可以得出: 要使 Leader 获得多数 Server 的支持, 则 Server 总数必须是 数 2n+1,且存活的 Server 的数目不得少于 n+1. 每个 Server 启动后都会重复以上流程。在恢复模 下,如果是刚从崩溃状态恢复的或者刚启动的 server 还会从磁盘快照中恢复数据和会话信息,zk 会 录事务日志并定期进行快照,方便在恢复时进行状态恢复。选主的具体流程图所示:</p> <script async src="https://pagead2.googlesyndication.com/pagead/js/adsbygoogle.js"></scr

pt>

<!-- 黑客派PC帖子内嵌-展示 -->

<ins class="adsbygoogle" style="display:block" data-ad-client="ca-pub-5357405790190342" data-ad-slot="8316640078" data-ad-format="auto" data-full-width-responsive="true"></in >

<script>

(adsbygoogle = window.adsbygoogle  $|| \cdot ||$ ]).push( $\{\}$ );

</script>

<p><img src="https://static.hacpai.com/images/img-loading.svg" alt="" data-src="http://im .blog.csdn.net/20160820091330336?watermark/2/text/aHR0cDovL2Jsb2cuY3Nkbi5uZXQv/fon /5a6L5L2T/fontsize/400/fill/I0JBQkFCMA==/dissolve/70/gravity/Center"></p>

<p><strong>18.Zookeeper 选王流程(fast paxos)</strong></p>

<p>fast paxos 流程是在选举过程中,某 Server 首先向所有 Server 提议自己要成为 leader,当其它 Server 收到提议以后, 解决 epoch 和 zxid 的冲突, 并接受对方的提议, 然后向对方发送接受提议完 的消息,重复这个流程,最后一定能选举出 Leader。</p>

<p><strong><img src="https://static.hacpai.com/images/img-loading.svg" alt="" data-src= http://img.blog.csdn.net/20160820091510556?watermark/2/text/aHR0cDovL2Jsb2cuY3Nkbi5 ZXQv/font/5a6L5L2T/fontsize/400/fill/I0JBQkFCMA==/dissolve/70/gravity/Center"><br> </s rong $>\frac{p}{p}$ 

<p><strong>19.Zookeeper 同步流程</strong></p> <p>选完 Leader 以后, zk 就进入状态同步过程。</p>  $<sub>o</sub>$ </sub>

 <li>Leader 等待 server 连接;<br> 2 .Follower 连接 leader,将最大的 zxid 发送给 leader;<br 3 .Leader 根据 follower 的 zxid 确定同步点;<br> 4 .完成同步后通知 follower 已经成为 uptodate 状态;<br> 5 .Follower 收到 uptodate 消息后,又可以重新接受 client 的请求进行服务了。</li>  $\langle$ ol>

<p><img src="https://static.hacpai.com/images/img-loading.svg" alt="" data-src="http://im .blog.csdn.net/20160820091727354?watermark/2/text/aHR0cDovL2Jsb2cuY3Nkbi5uZXQv/fon /5a6L5L2T/fontsize/400/fill/I0JBQkFCMA==/dissolve/70/gravity/Center"></p>

<p><strong>20.Zookeeper 工作流程-Leader</strong></p>

<p>1 .恢复数据;<br> 2 .维持与 Learner 的心跳,接收 Learner 请求并判断 Learner 的请求消息 型;<br> 3 .Learner 的消息类型主要有 PING 消息、REQUEST 消息、ACK 消息、REVALIDATE 消 ,根据不同的消息类型,进行不同的处理。<br> PING 消息是指 Learner 的心跳信息;<br> REQU ST 消息是 Follower 发送的提议信息,包括写请求及同步请求;<br> ACK 消息是 Follower 的对提 的回复,超过半数的 Follower 通过,则 commit 该提议;<br> REVALIDATE 消息是用来延长 SESS ON 有效时间。</p>

<p><img src="https://static.hacpai.com/images/img-loading.svg" alt="" data-src="http://im .blog.csdn.net/20160820091954922?watermark/2/text/aHR0cDovL2Jsb2cuY3Nkbi5uZXQv/fon /5a6L5L2T/fontsize/400/fill/I0JBQkFCMA==/dissolve/70/gravity/Center"></p>

<p><strong>21.Zookeeper 工作流程-Follower</strong></p>

<p>Follower 主要有四个功能:<br> 1.向 Leader 发送请求(PING 消息、REQUEST 消息、ACK 息、REVALIDATE 消息);<br> 2.接收 Leader 消息并进行处理;<br> 3.接收 Client 的请求,如 为写请求, 发送给 Leader 进行投票; <br> 4.返回 Client 结果。</p>

<p>Follower 的消息循环处理如下几种来自 Leader 的消息:<br> 1 .PING 消息: 心跳消息;<br> 2 .PROPOSAL 消息:Leader 发起的提案,要求 Follower 投票;<br> 3 .COMMIT 消息:服务器 最新一次提案的信息;<br> 4 .UPTODATE 消息:表明同步完成;<br> 5 .REVALIDATE 消息:根据 Leader 的 REVALIDATE 结果,关闭待 revalidate 的 session 还是允许其接受消息;<br> 6 .SYNC 息: 返回 SYNC 结果到客户端, 这个消息最初由客户端发起, 用来强制得到最新的更新。</p> <p><img src="https://static.hacpai.com/images/img-loading.svg" alt="" data-src="http://im .blog.csdn.net/20160820092442280?watermark/2/text/aHR0cDovL2Jsb2cuY3Nkbi5uZXQv/fon /5a6L5L2T/fontsize/400/fill/I0JBQkFCMA==/dissolve/70/gravity/Center"></p>  $< p$ >  $< p$ >

<p><a href="https://link.hacpai.com/forward?goto=http%3A%2F%2Fblog.csdn.net%2Fxqb\_ 56148978%2Farticle%2Fdetails%2F52259381" target="\_blank" rel="nofollow ugc">原文链接<  $a$  $>$   $<$   $/p$  $>$